## Ishikawa fishbone diagram

#### Skorkovský ESF MU KPH

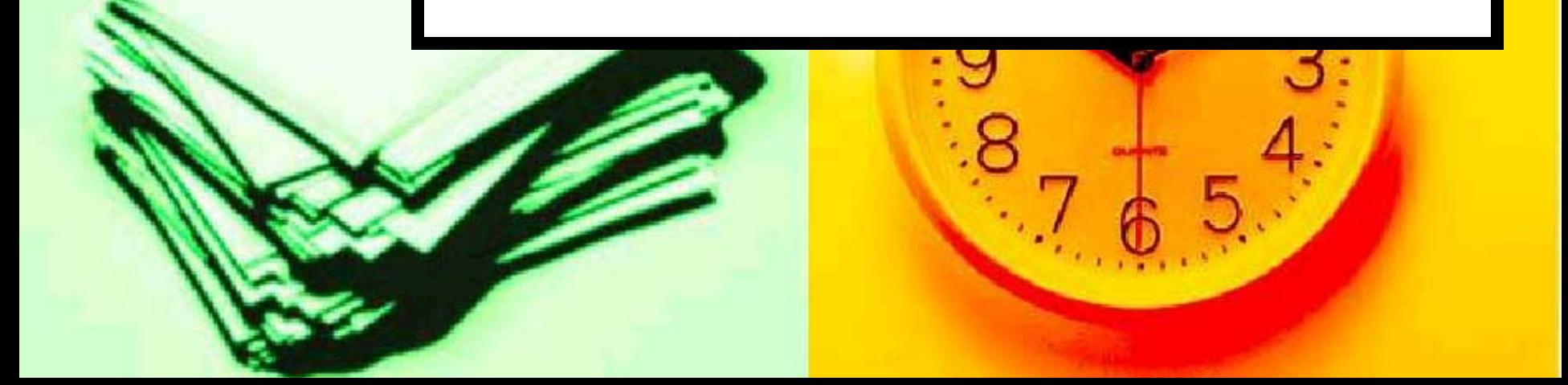

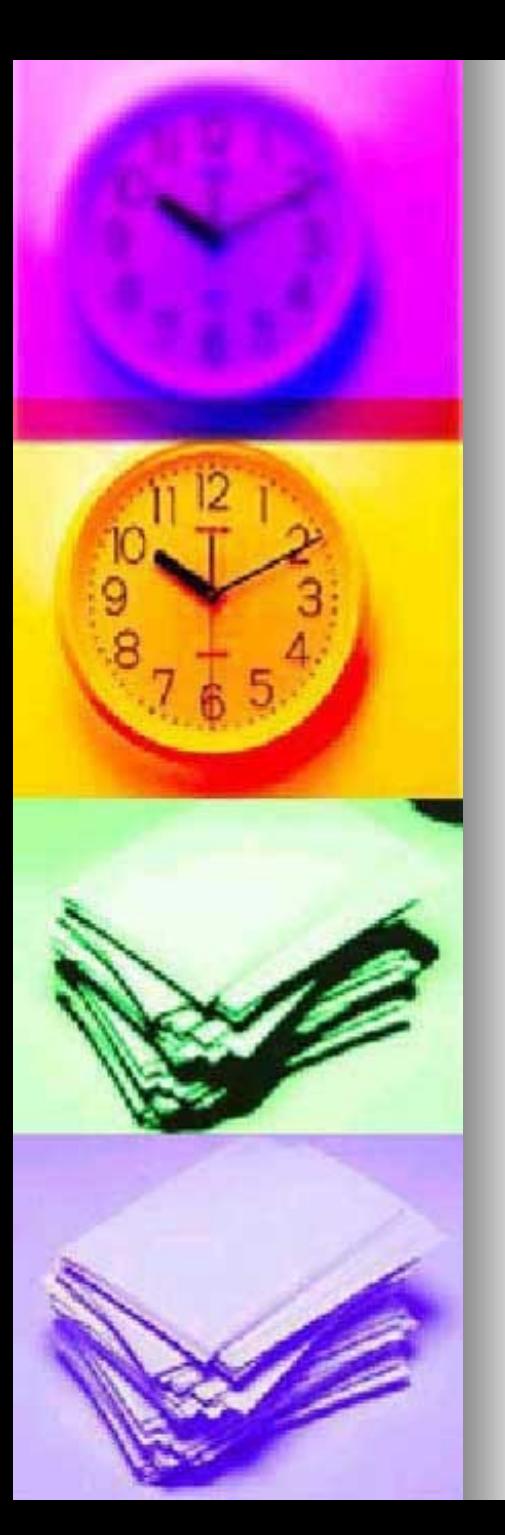

## Úvod (FBD= fishbone diagram)

FDB je nástroj pro zjištění vztahů:

Příčiny **Následek** 

- **Používá se při řízení kvality zvláště v** automobilovém průmyslu
- Je součástí nástrojů pro vytvoření tkzv. 8D reportu (8 disciplines=FBD+5WHYs+PA+Q)
	- Dalším nástrojem je 5 WHYs bude objasněno
	- Dalším nástrojem je PARETO=PA analýza

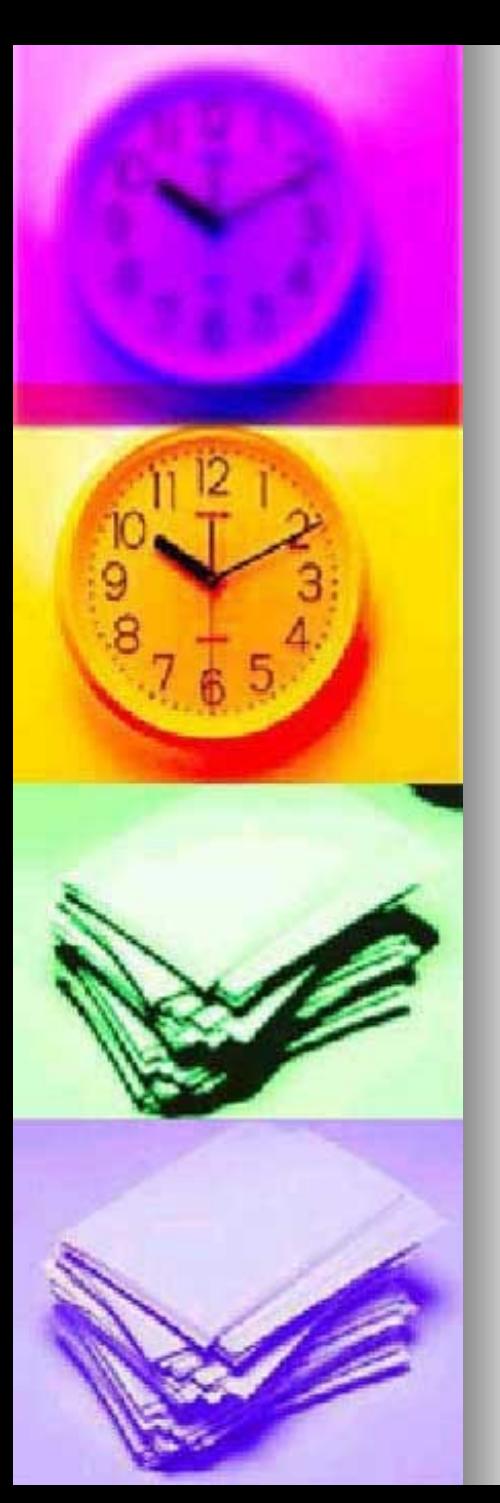

## Fishbone diagram

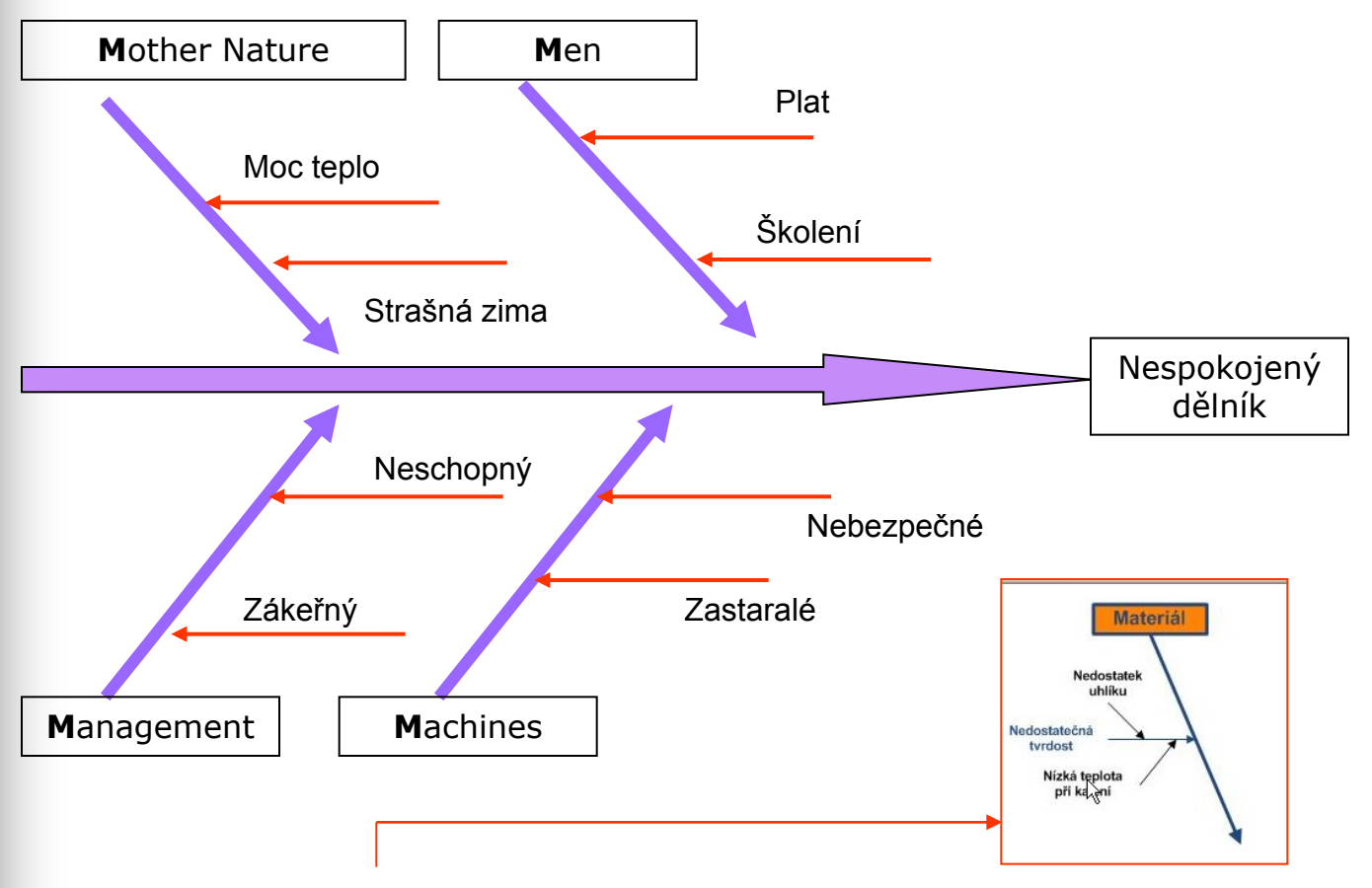

(Methods, **M**aterial, Manpower, Measurement, Machines)

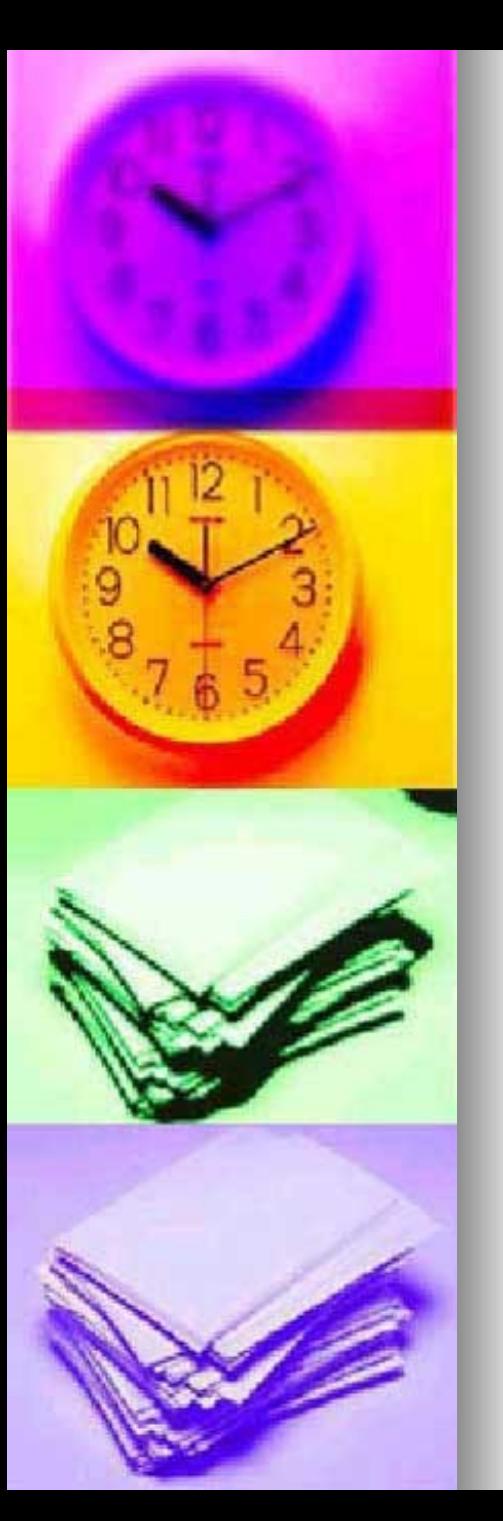

#### Vybrané problémy při podpoře ERP I

- dlouhá doba odezvy na požadavky
- požadavek směrovaný na nesprávného konzultanta
- špatná dokumentace o servisním zásahu -> opakování stejných dotazů různými lidmi v různém čase
- řešení sporů reklamace-standardní servis
	- výše poplatků
	- 1. kolik se platí (komu, typ úlohy, typ chyby)->viz diagram
	- 2. od kdy se fakturovaný čas počítá (doba odezvy)
		- 1. převzetí dotazu (požadavku) vyřešeno
		- 2. zahájení řešení-vyřešeno
		- 3. zahájení řešení- implementace vadné části

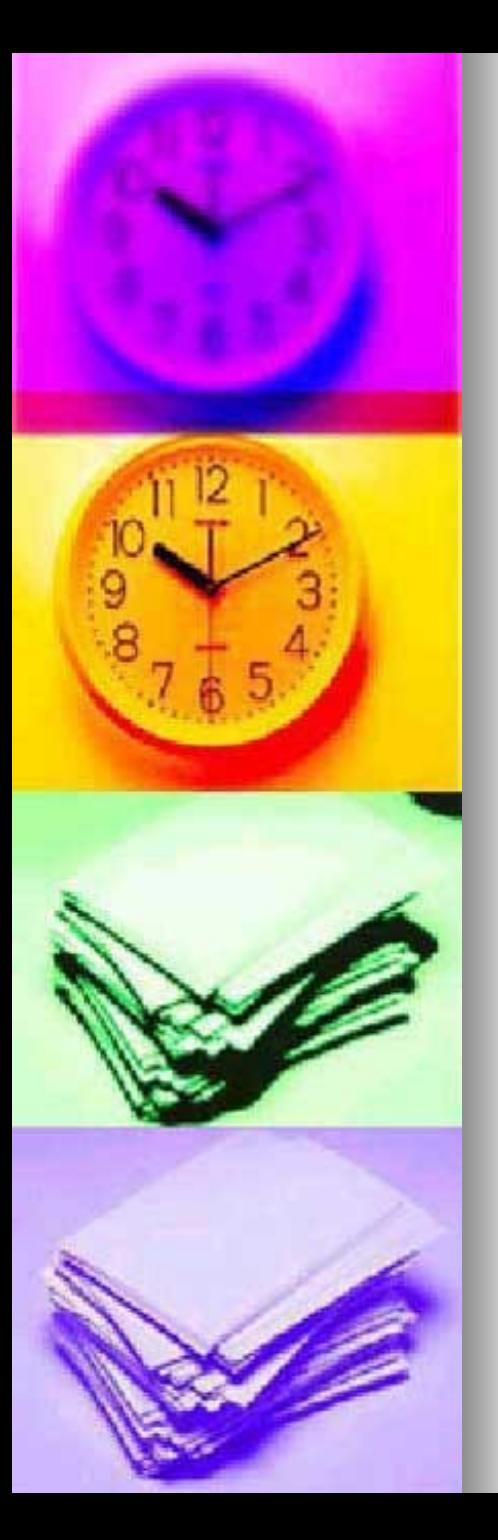

#### Vybrané problémy při podpoře ERP II

- nedostatečné školení uživatelů zákazníka
- nekvalitní konzultanti dodavatele
- nesprávně zvolné komunikační pravidlo
	- 1. telefon
	- 2. e-mail
	- 3. SKYPE
	- nezájem vedení obou zúčastněných stran
	- co je to doba reakce na požadavek
	- charakterizace typů chyb a dob reakce jim přiřazeným
	- 1. okamžitě po převzetí požadavku (nejvyšší cena)
	- 2. do 1 hod
	- 3. do 12 hod
	- 4. do 1 dne
	- 5. do 2 pracovních dnů (požadavek-pátek zahájení řešení
	- 6. do roka a do dne Lomikare ….
- doba reakce dodavatele (integrátora ERP) -> doba reakce výrobce ERP (distributora) -> vazba Microsoft Partner->Microsoft Czech Republic

# Diagram času odezvy

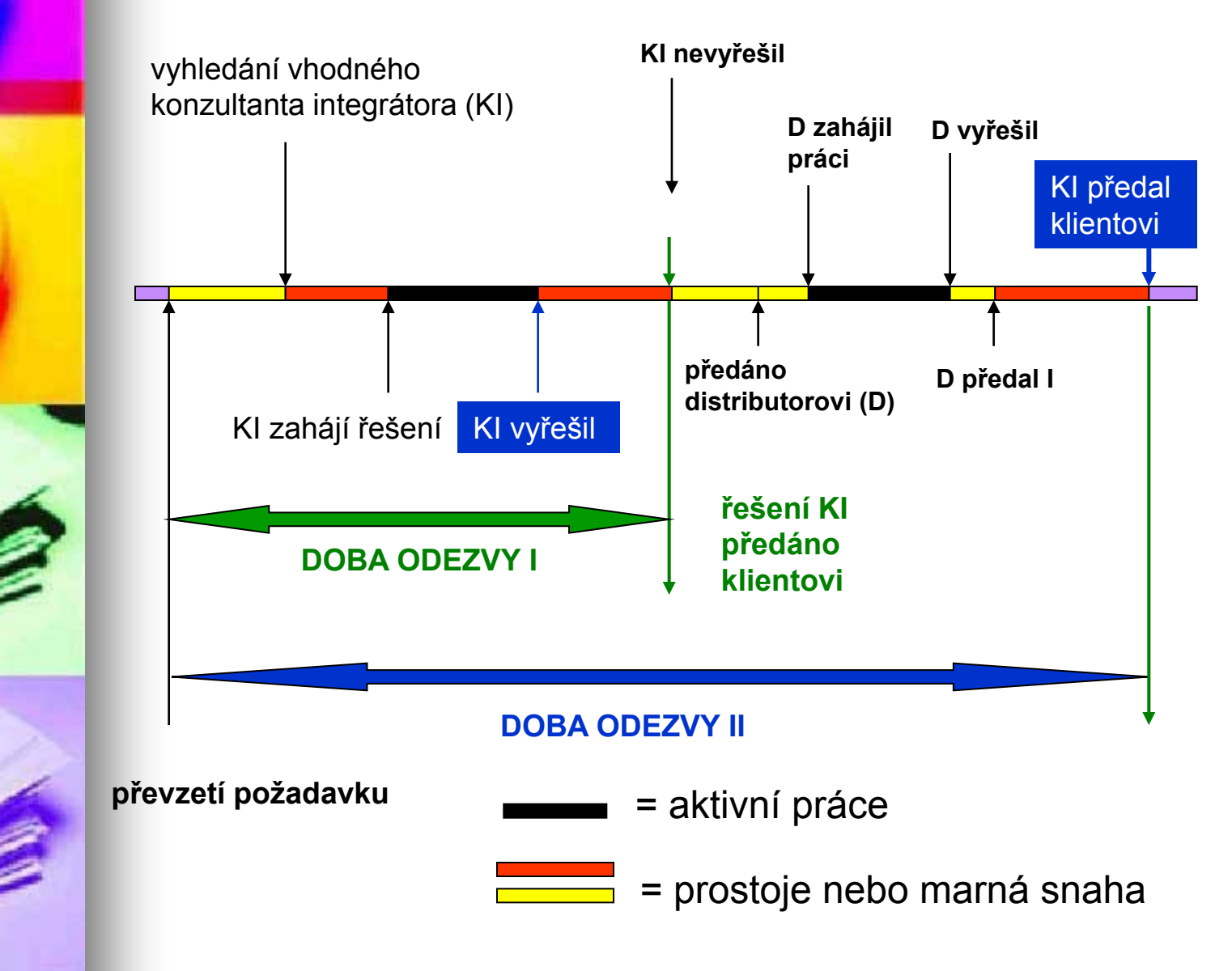

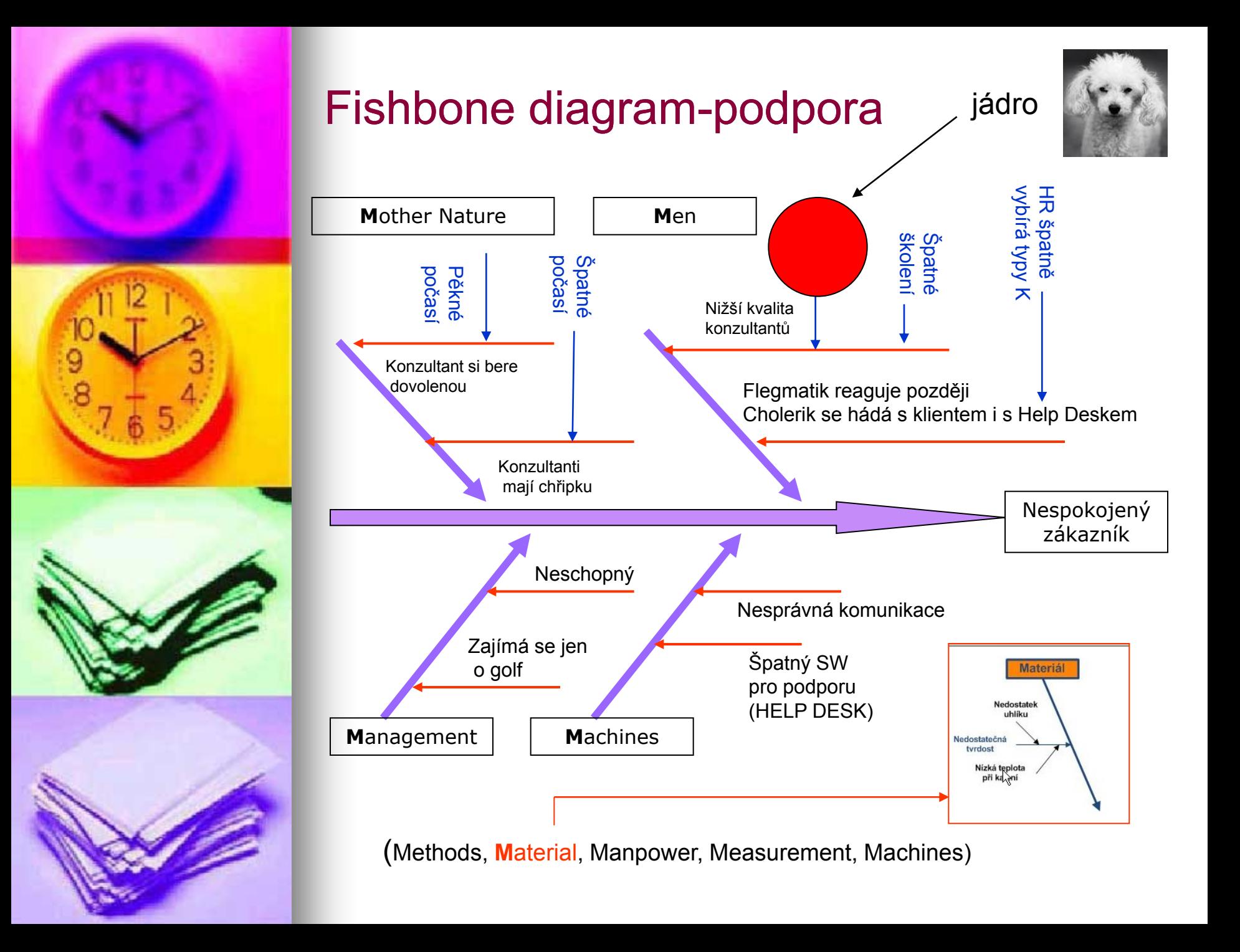

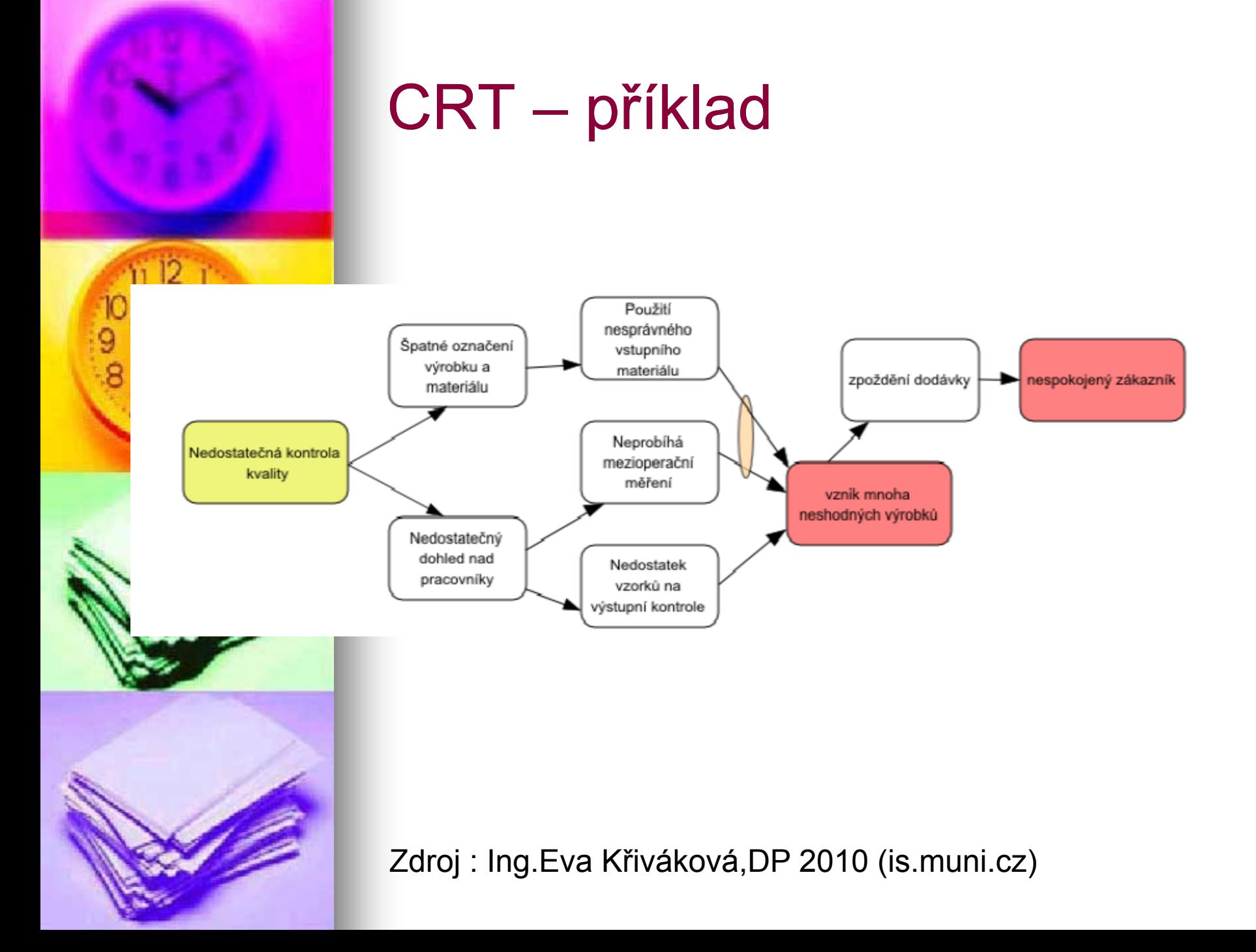

### Ishikawa – navazuje na CRT

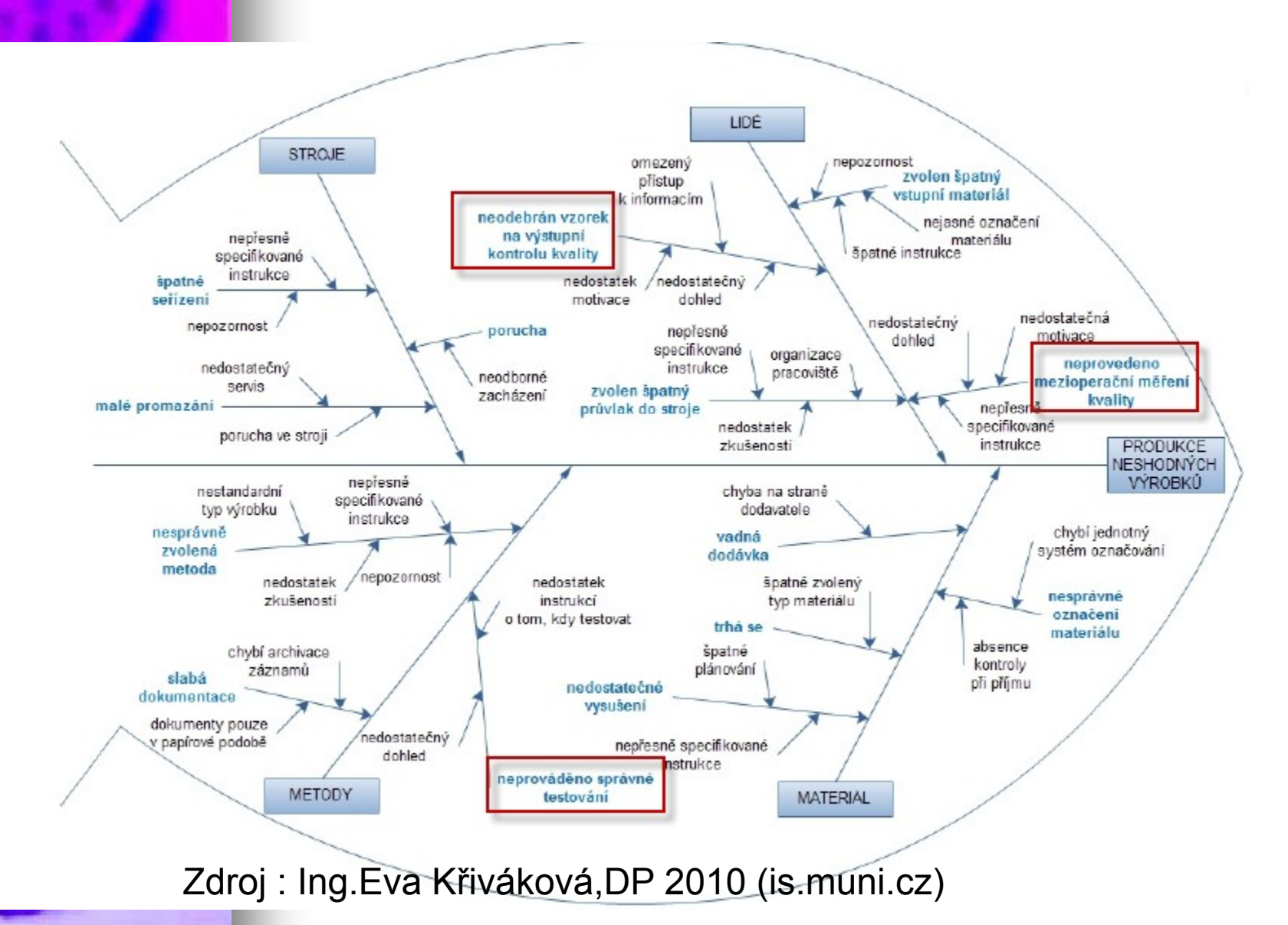

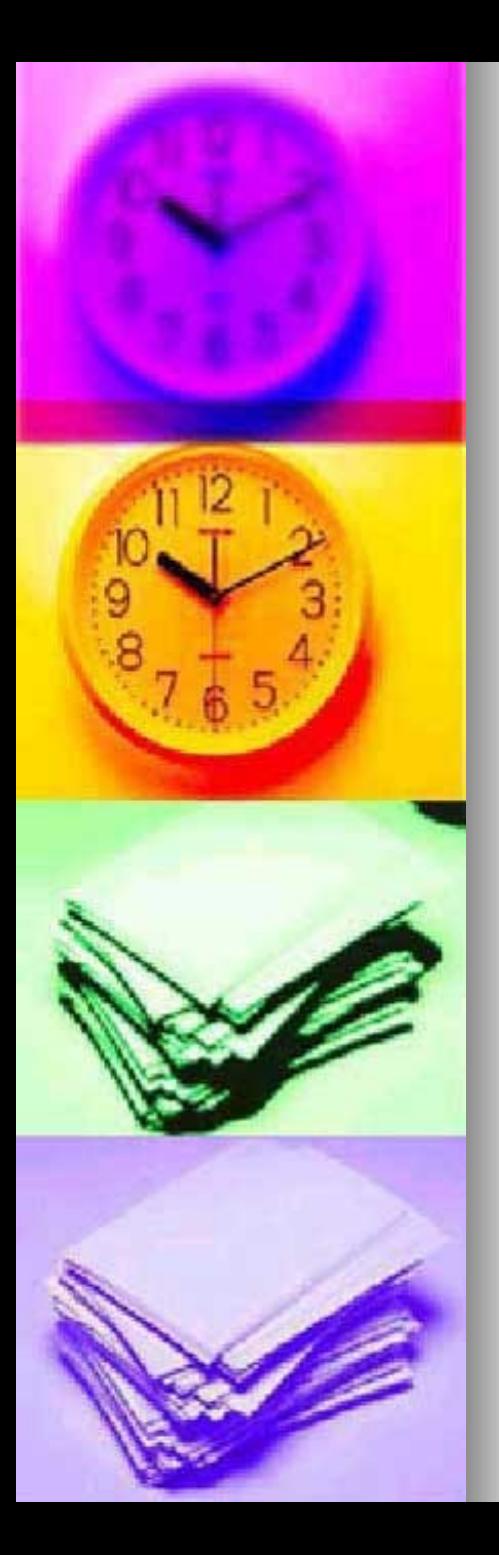

# POZOR opakování (následně jsou uvedeny 3 snímky, která už byly komentovány v PWP Činnosti projektů !!!!!

# TQM and Ishikawa FBD and Pareto (shown in introduction to projects show)

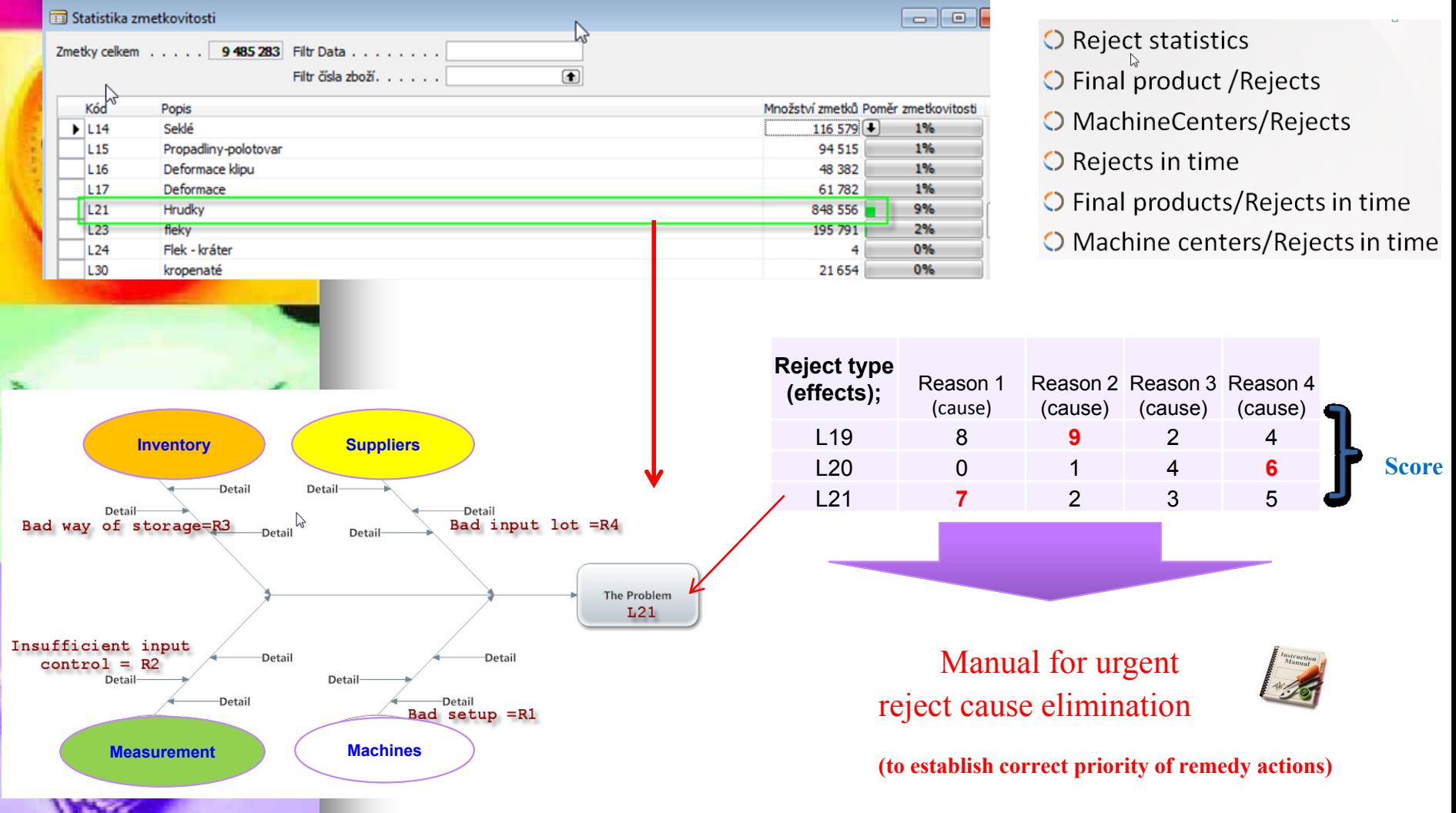

**Every reject type ->one Ishikawa diagram (electronic version)**

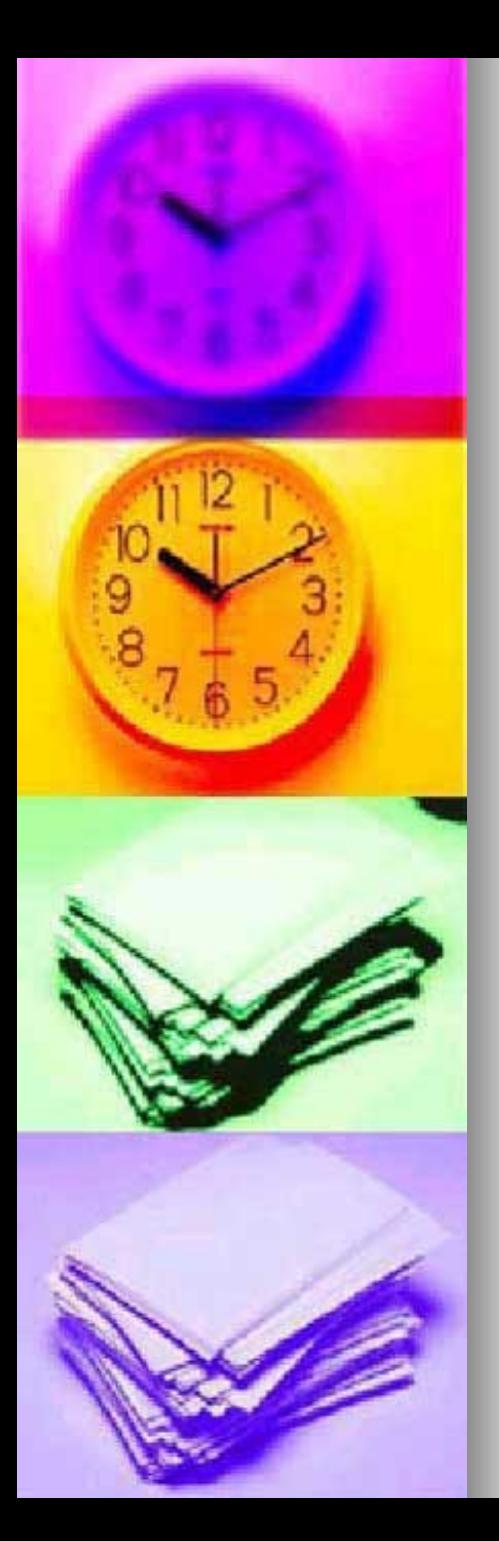

# Pareto chart : possibility to split up reject and setup priorities High priorities  $\overline{A}$  Lorenz curve 120,00% Accumulative% 100,00% 80,00%

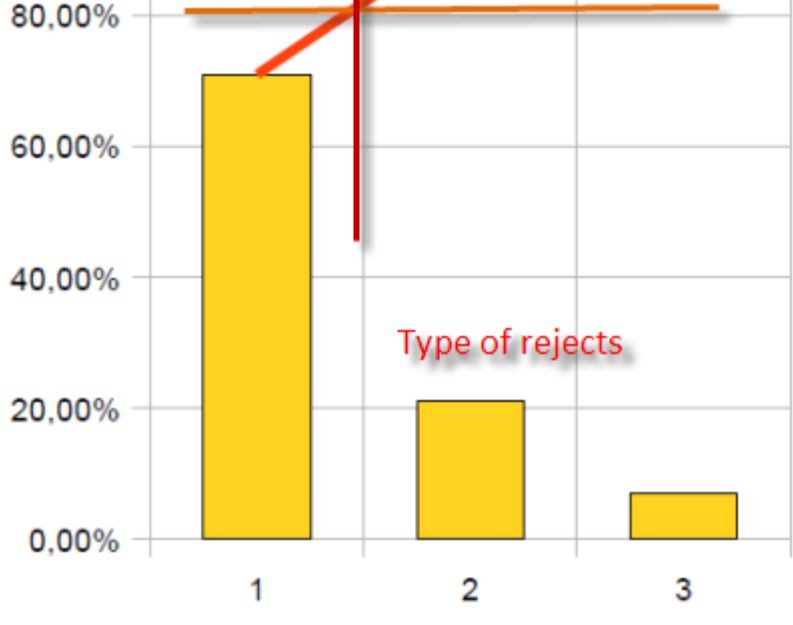

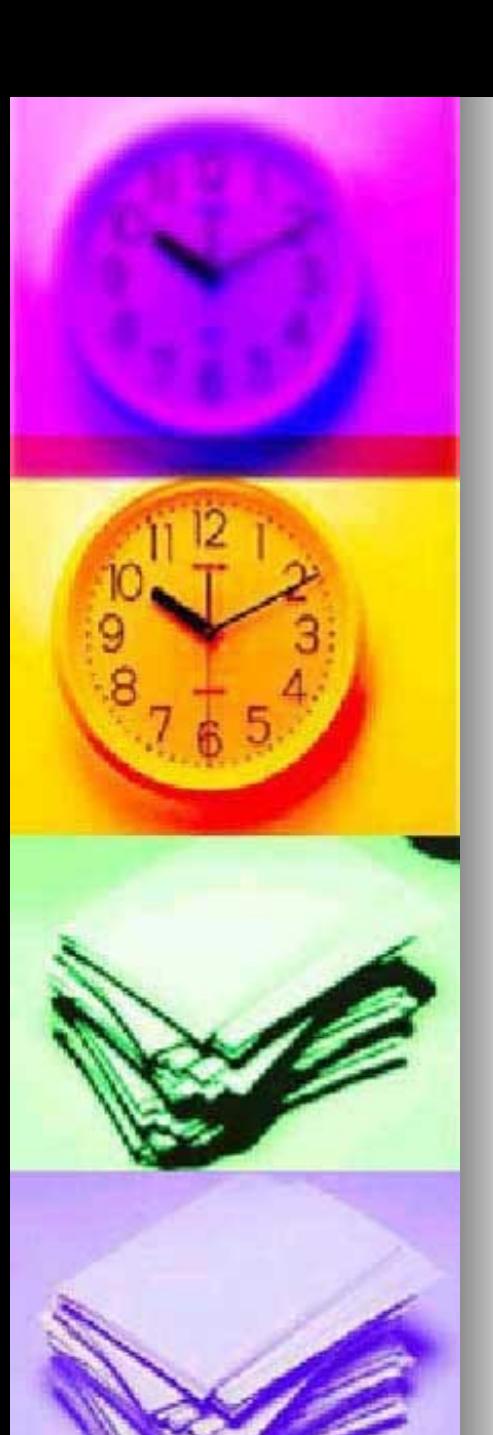

#### Evaluation of set of rejects

- Every reject is assigned to one Ishikawa tree
- Every tree with empty table is handed over to chosen company of responsible experts
- All tables are collected and evaluated
- See example with two rejects and two experts

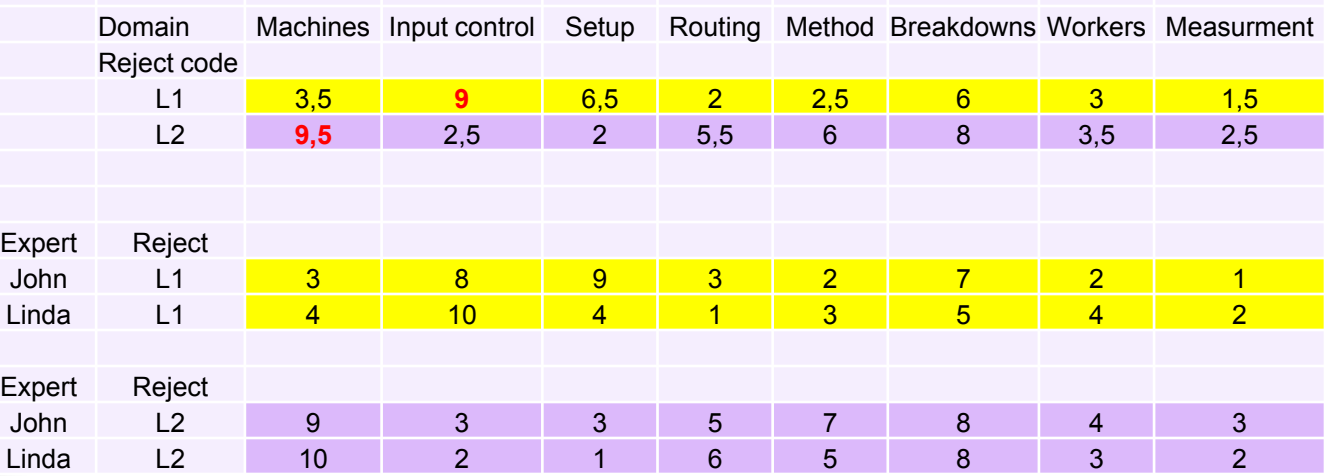

#### Current Reality Tree and Ishikava (Pareto)

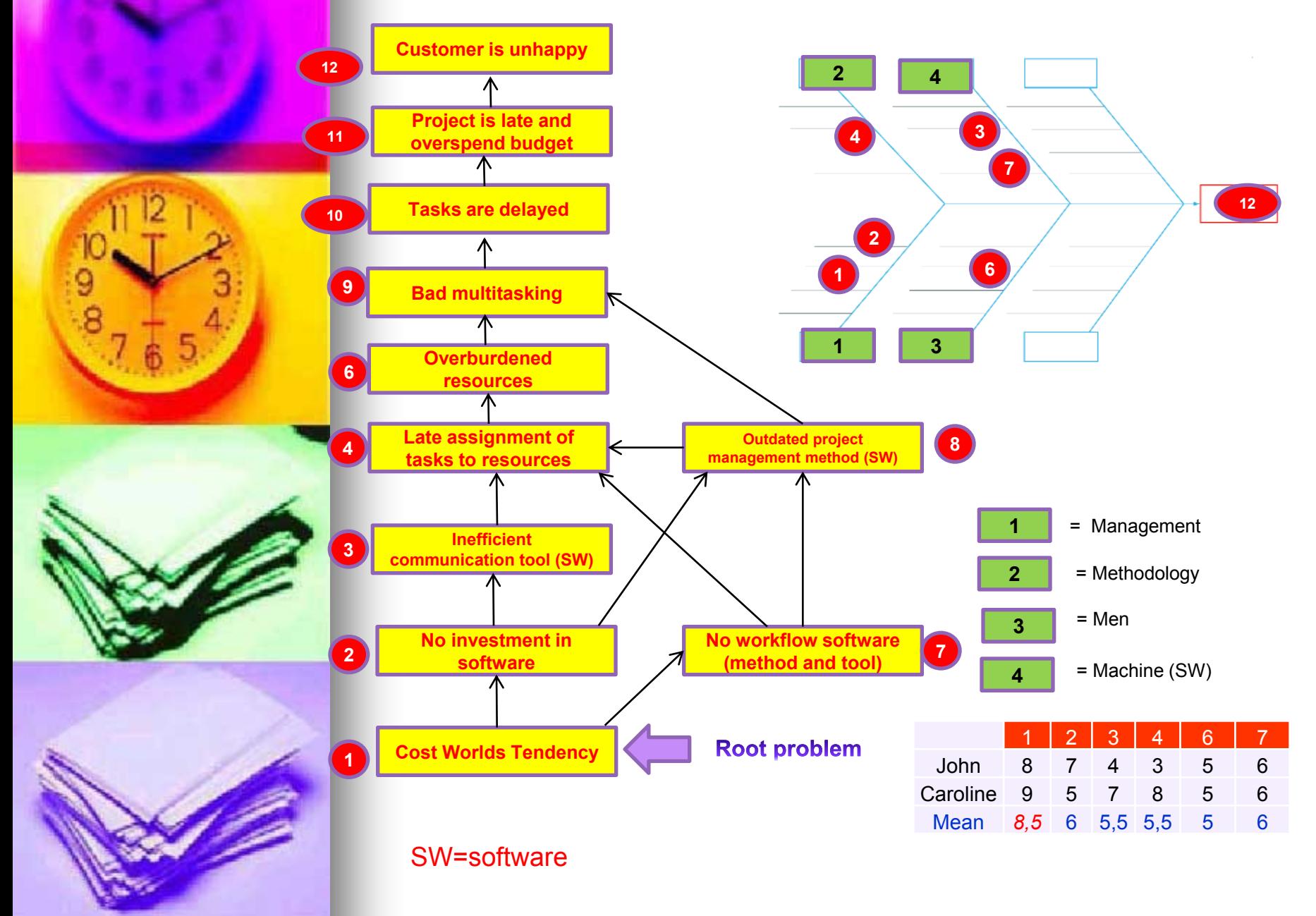

#### Pareto analysis per every type of reject – next

#### step ->practical example of Pareto use in ERP MS Dynamics NAV

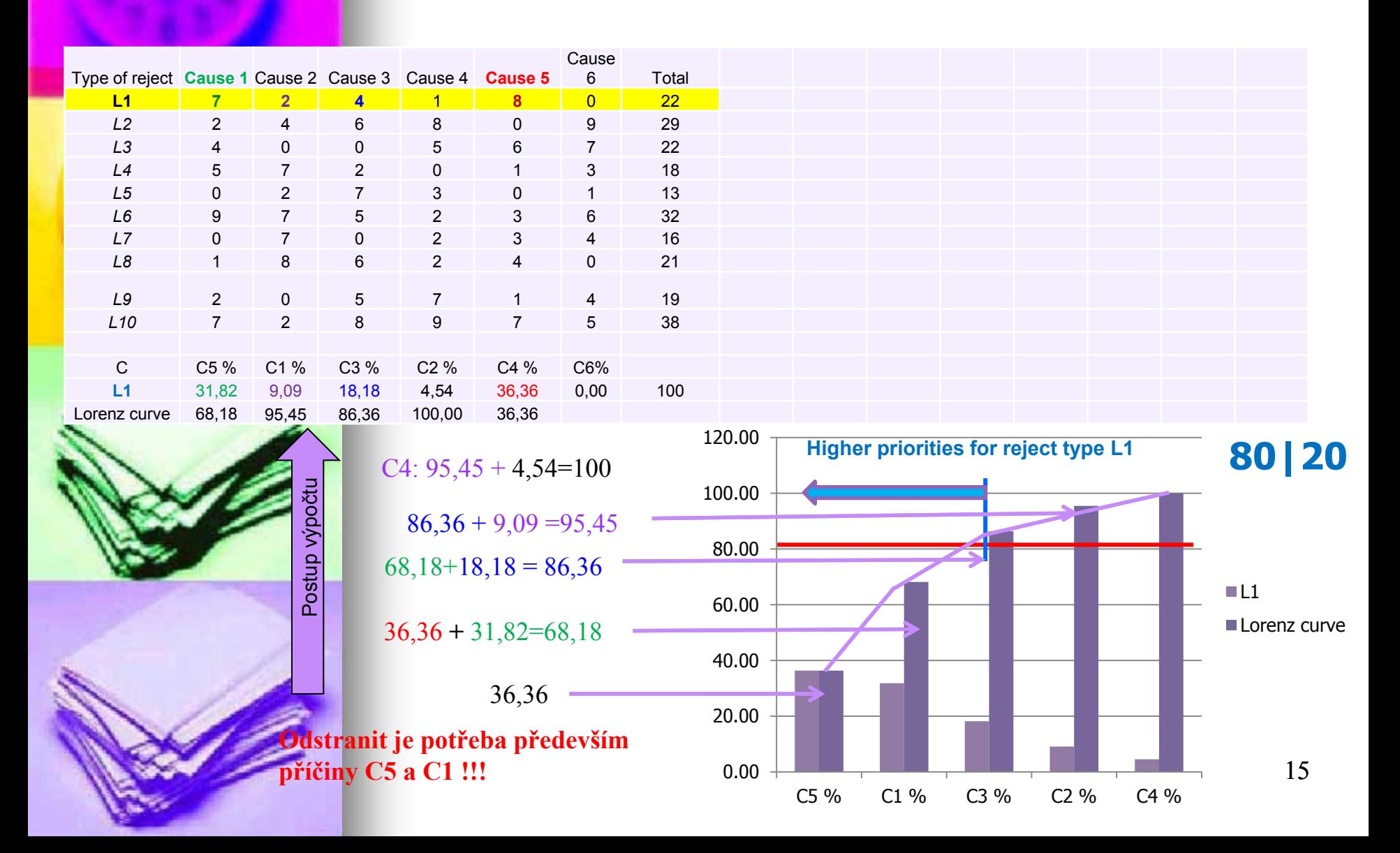

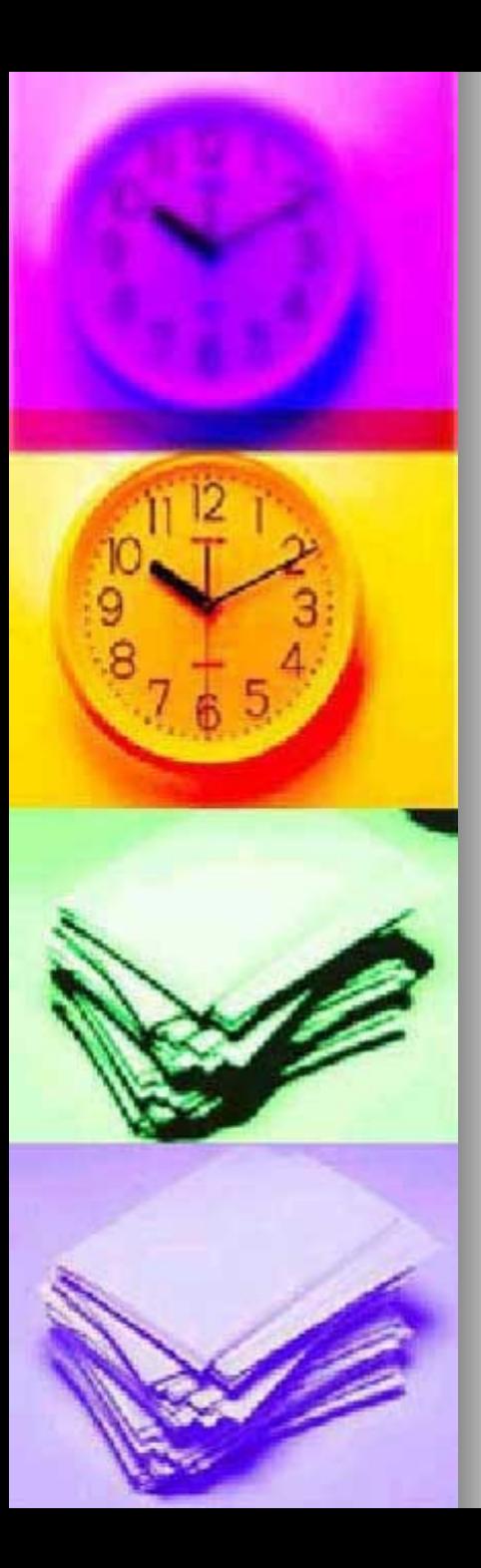

## Nespokojený zaměstnanec I

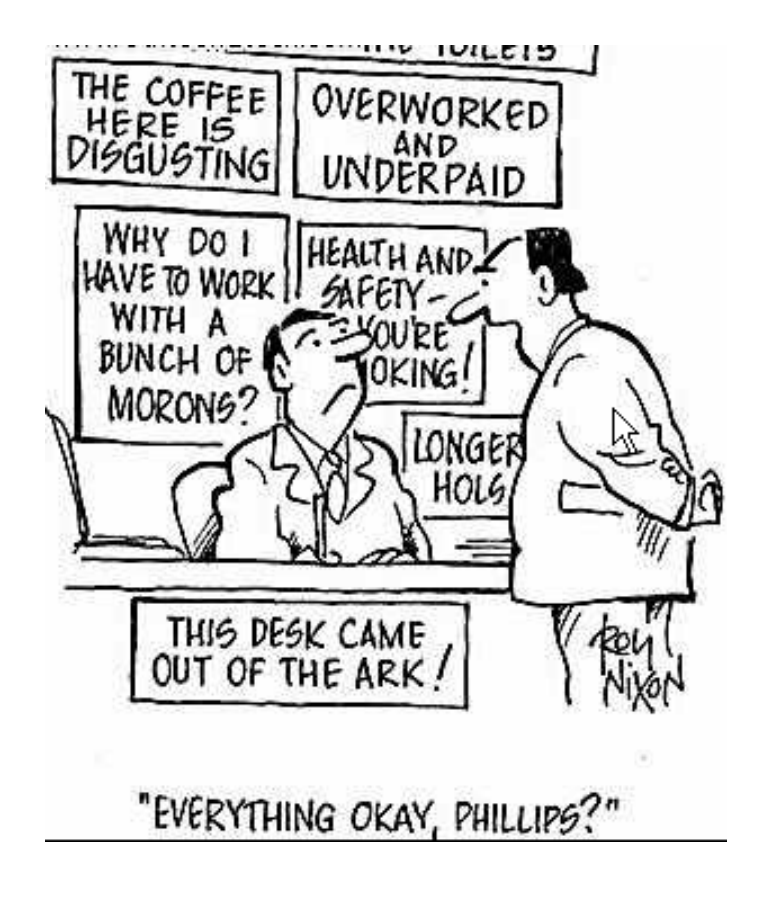

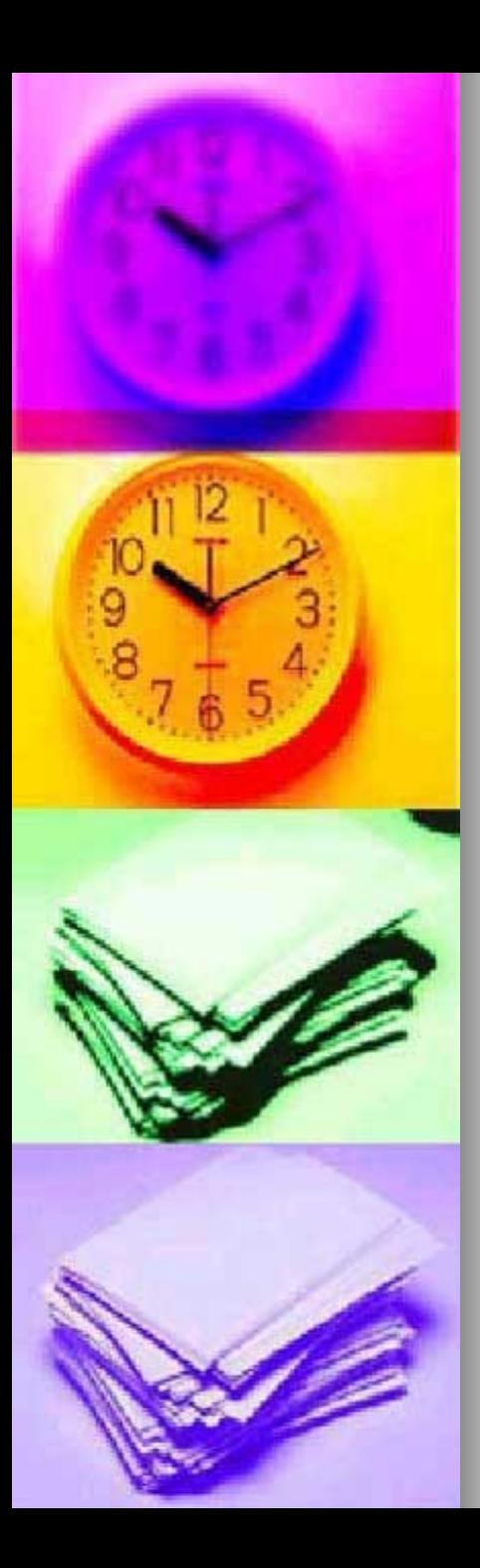

## Nespokojený zaměstnanec II

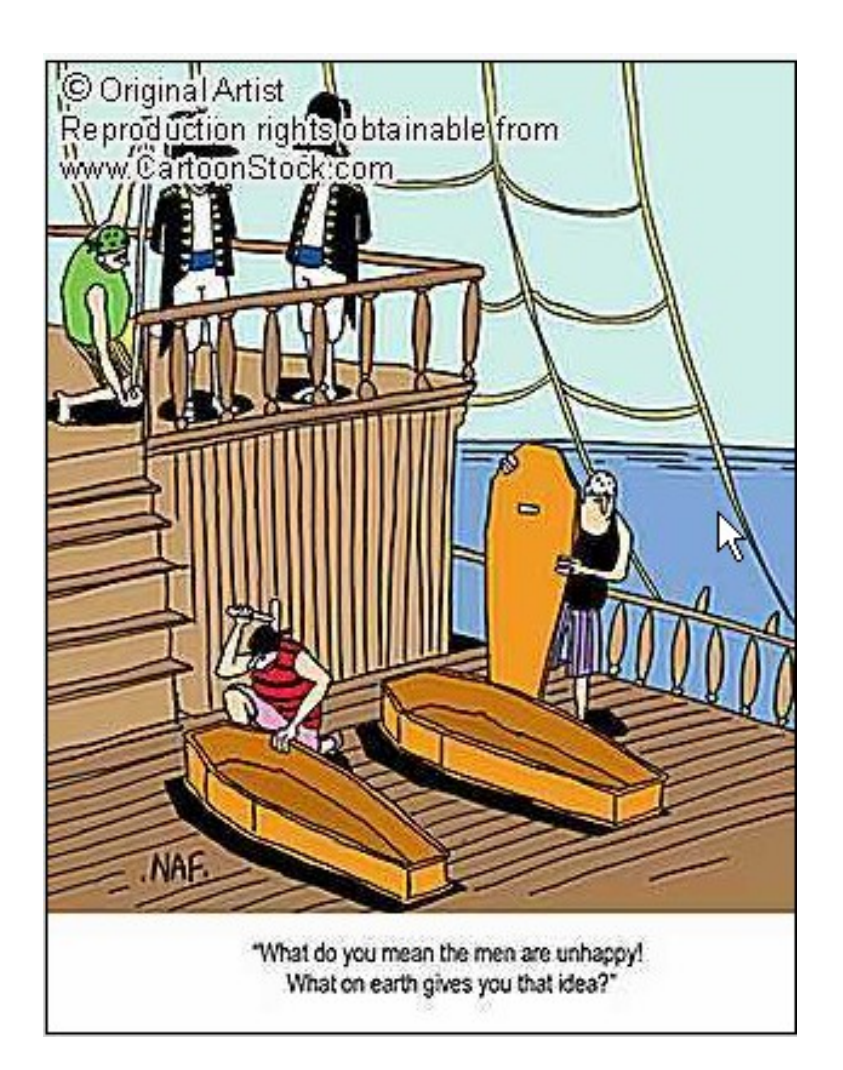

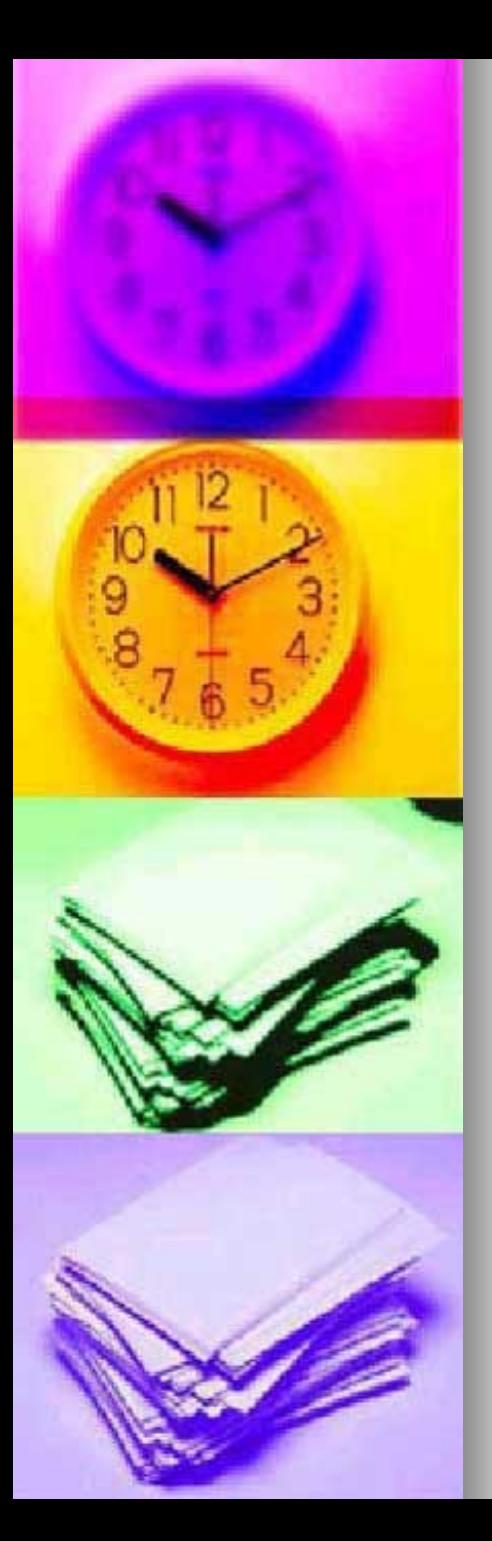

# 5WHYs

- WHY 1 :Proč se mi zastavilo auto ?
- Nebyl benzin v nádrži
- WHY 2 :Proč nebyl benzin v nádrži ?
- **Nekoupil jsem ho ráno cestou do práce**
- WHY 3 :Proč jsem ho nekoupil ?
- Neměl jsem peníze
- WHY 4 : Proč jsi neměl peníze ?
- Prohrál jsem je večer v pokeru
- **WHY 5 : Proč jsi to prohrál?**
- Neumím blafovat s prázdnou rukou

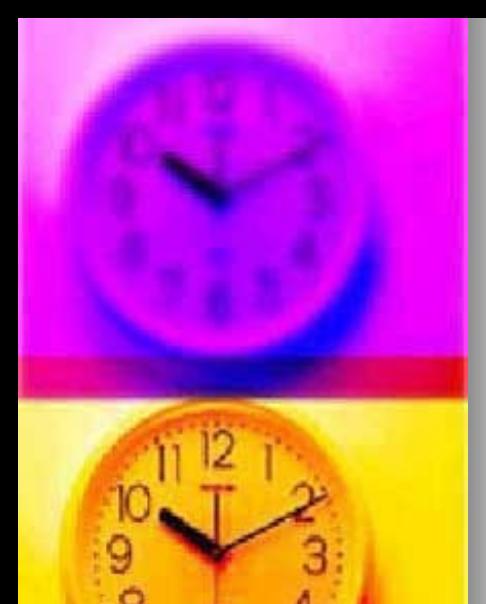

## 5WHY<sup>s</sup>

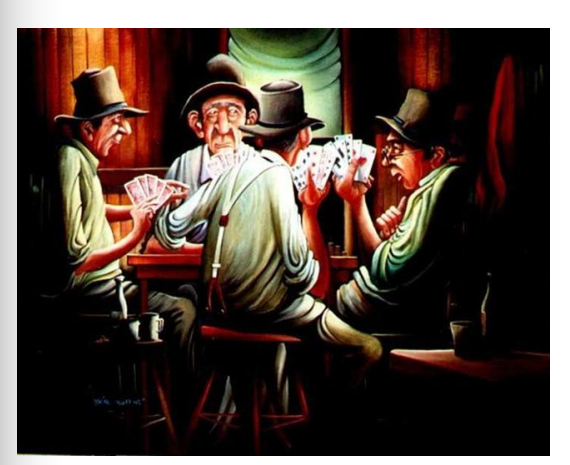

#### **Příčina**

**Následek**

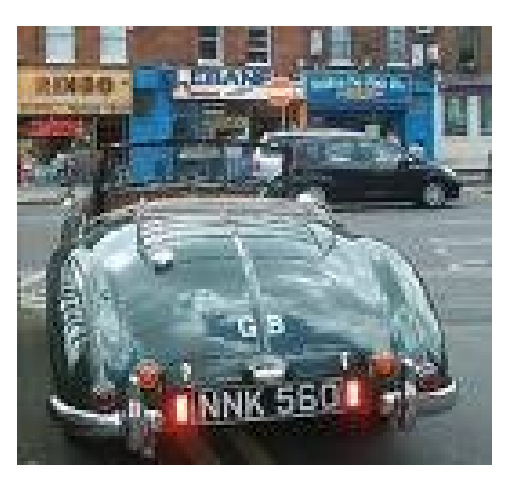